# **Генераторы — Lurkmore**

← обратно к статье [«Демотивационный](https://lurkmore.live/%D0%94%D0%B5%D0%BC%D0%BE%D1%82%D0%B8%D0%B2%D0%B0%D1%86%D0%B8%D0%BE%D0%BD%D0%BD%D1%8B%D0%B9_%D0%BF%D0%BE%D1%81%D1%82%D0%B5%D1%80) постер»

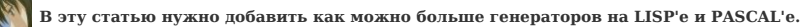

Также сюда можно добавить интересные факты, картинки и прочие [кошерные](https://lurkmore.live/%D0%9A%D0%BE%D1%88%D0%B5%D1%80) вещи.

Тут свалены в кучу исходники софтеца, [форматирующего](https://lurkmore.live/Wishmaster) жесткий диск генерирующего [мотивационные](https://lurkmore.live/%D0%9C%D0%BE%D1%82%D0%B8%D0%B2%D0%B0%D1%82%D0%BE%D1%80) постеры.

## **Генератор на sh с использованием SVG**

#:/bin/sh<br>  $\pi$ /FMP-1 = -?xml version="1.0" standalone="no"?><br>
</br/>
</br/>
</br/>PLATE="<7xml version="1.0" standalone="no"?><br>
"http://www.v3.org/Graphics/SVG/1.1/DTD/svg11.dtd"><br>
"http://www.v3.org/2000/svg"<br>
xmlns="ht </text> <text text-anchor="middle" x="50%%" y="580" font-family="Verdana" font-size="20" style="fill:rgb(255,255,255);"> ss<br></text> \_</text><br></svg>';<br>printf "\$TEMPLATE" "\$1" "\$2" "\$3" | convert -quality 85 - "\$4"

**Употребление:** ./generator.sh <*картинка*> <*заголовок*> <*текст*> <*итоговая картинка.jpg*>

## **Генератор на sh с использованием SVG 2**

**Внимание:** *используется программа convert из imagemagick.*

```
#!/bin/sh
# Demotivation by William Meth
# ver. 0.4 Copyleft (C) 2009 BSD license
```
# # Отправляйте Ваши замечания и предложения на veyko2002'at'gmail.com

- # # Thanks to:
- 
- # ramok by http://linsovet.com # code cleaning
- 
- # # TODO: Сделать так чтобы опции решали необязательные параметры, а синтаксис # сводился к виду demotivation [-HoFfSsC ] "входящее изображение" "текст # заголовка" "текст пояснения"
- 

```
# Коды ошибок<br>ERROPT="1"     # Неверная опция<br>ENOVALUE="2"     # Не дан входной файл<br>ENOIMAGE="3"   # Не дан входной файл<br>ESCALE_ERR="4" # Не получилось изменить изображение<br>ENODEPS="5"     # Нерешенные зависимости<br>ENODEP
— солниками и половероятная ошиска<br>#несколько технических переменных<br>МҮNAME=`basename $0` #получаем имя скрипта
RC=$HOME/.${MYNAME}rc #Место нахождения конфига.
```

```
#Coagnew файл конфигурации, если еще не существует.<br>#Пожалуйста, не изменяйте свои параметры тут! Для этого есть конфиг.<br>if [ ! -f "şRC" ]; then<br>DEST="dem\$(date +%N).png" # Имя файла<br>H_FONT="/usr/share/fonts/TTF/dejavu/D
H_SIZE="64" # Размер заголовка
T_SIZE="32" # Размер пояснения
SCALE="640" # Размер
END_OF_RC
fi
```
# считываем конфиг файл . \$RC

#Проверка наличия необходимых компонентов<br>which convert &> /dev/null<br>if [ \$? -gt 0 ]; then<br>echo 'Для корректной работы программы требуется пакет "ImageMagic"' 1>&2<br>exit \$ENODEPS<br>fi

```
motivator_help() {
cat << END_OF_HELP
$MYNAME - Генератор демотиваторов
Использование:
     $MYNAME -i КАРТИНКА [-o КАРТИНКА] [-h ТЕКСТ] [-t текст]
[-f ШРИФТ] [-F ШРИФТ] [-s РАЗМЕР] [-S РАЗМЕР] [-C ЧИСЛО]
 Опции:
-H - Показать эту справку
     -i - Исходное изображение<br>-h - Текст заголовка<br>-t - Текст пояснения<br>-o - Выходной файл<br>-f - Шрифт пояснения<br>-f - Шрифт пояснения
    -S - Размер заголовка
 -s - Размер пояснения<br>-c - Размер изображения<br>Для изменения параметров по умолчанию, редактируйте файл $RC<br>}<br>}
```
motivator\_getopts() { while getopts ":i: h: t: o: f: F: s: S: C: H" optname; do #получаем аргументы

```
optname" in Magnety (* 1977)<br>"h") IMAGE="${OPTARG}" ;;<br>"h") IERAD TEXT="${OPTARG}" ;;<br>"t") IERAD TEXT="${OPTARG}" ;;<br>"t") IERAT TEXT="${OPTARG}" ;;<br>"f") IEPONT="${OPTARG}" ;;<br>"s") IERATE="${OPTARG}" ;;<br>"s") IERZE="${OPTARG
                                      "C") SCALE="${OPTARG}" ;
                                      "L") SLALE="S(UPIARW)" ;;<br>"H") motivator help; exit 0 ;;<br>"7") echo "нет опции \"${OPTARG}\"! Используйте -Н для справки" l>62; exit $ERROPT ;;<br>":") echo "Неихавстная ошибка" l>62; exit $ESHIT ;;<br>") echo "Неихавстная ошибк
                   esac
 done
#Проверяем наличие входного файла<br>if [ -z "${IMAGE}" ]; then<br>echo -e 'дайте мне исходную картинку!\n' 1>62<br>motivator_help<br>exit $ENOIMAGE<br>fi
 \rightarrow#------ Основной код------
 #получаем аргументь
 motivator_getopts "${@}"
 #Изменяем размер<br>convert -scale "ş{SCALE}" "ş{IMAGE}" "ş{DEST}" &> /dev/null<br>if [ ş? -gt 0 ]; then<br>echo 'Ошибка изменения размера изображения' 1>&2
     exit $ESCALE ERR
 f_1#Делаем рамку<br>mogrify -bordercolor black -border 2 \<br>-bordercolor white -border 2 \
                   -bordercolor_black -border_70x0_"${DEST}"
#Пишем заголовок<br>if [ -n "${HEAD_TEXT}" ]; then<br>montage -geometry +0+0 -background black -fill white \<br>for "s{H_FONT}" \<br>for '' -race - "ere strate" -tabel "${HEAD_TEXT}" "
                   -pointsize "${H_SIZE}" -label "${HEAD_TEXT}" "${DEST}" "${DEST}"
 f_1#Пишем пояснение<br>if [ -n "${TERM_TEXT}" ]; then<br>montage -geometry +0+0 -background black -fill white \<br>-font "${T_FONT}" \<br>-pointsize "${T_SIZE}" -label "${TERM_TEXT}" "${DEST}" "${DEST}"<br>-pointsize "${T_SIZE}" -label "${T
 #Если был заголовок или пояснение, делаем поля<br>if [ -n "${HEAD_TEXT}" -o -n "${TERM_TEXT}" ]; then<br>mogrify -bordercolor black -border 5x45 "${DEST}"<br>fi
 exit 0 #все хорошо, закончили, Ухолим отсюла!
 Генератор на C++
 #include <string>
```
case "\$optname" in

#include <scrimg><br>#include <iostream><br>#include <Magick++.h> // для получения Magick++ нужно идти на http://www.graphicsmagick.org/ // скачать бесплатно и без смс using namespace std;<br>using namespace Magick; int main(int argc, char \*argv[])  $\overline{A}$ if (argc >= 5) // аргументов должно быть больше или равно пяти<br>{ // открывающая фигурная скобка<br>string title = argv[1];<br>string text = argv[2];<br>string in\_file = argv[2];<br>string out\_file = argv[4];  $\begin{array}{c} \mathsf{try} \\ \{ \end{array}$ Image in\_image;<br>in\_image.read(in\_file); int border\_margin = 50,<br>
border\_padding = 5,<br>
image\_width = in\_image\_size().width() + border\_margin \* 2 + border\_padding \* 2,<br>
image\_height = in\_image\_size().height() + border\_margin \* 4 + border\_padding \* 2,<br>
border\_top = title\_size =  $48$ ,<br>text size =  $24$ : Image out\_image(Geometry(image\_width, image\_height), Color("black")); // \*\*\* Рисуем картинку в рамке \*\*\*<br>out\_image.strokeColor("white");<br>out\_image.fillColor("black");<br>out\_image.strokeWidth(border\_thickness);<br>out\_image.strokeWidth(border\_thickness);<br>out\_image.draw(DrawableRectangle(border\_le // \*\*\* Рисуем текст \*\*\* out image.draw(DrawableTextAntialias(true)): out\_image.draw(DrawableCompositeImage(border\_left + border\_padding,<br>border\_top + border\_padding, 0, 0, in\_image)); out\_image.fillColor("white"): out\_image.rittCotor("white");<br>out\_image.strokeWidth(0);<br>out\_image.strokeAntiAlias(true);<br>out\_image.antiAlias(true); out\_image.font("@times.ttf"); // позаботиться о том, чтобы программа нашла шрифты<br>out\_image.fontPointsize(title\_size);<br>out\_image.annotate(title, Geometry(0, 0, 0, border\_bottom), NorthGravity, 0);

```
out_image.font("@arial.ttf"); // позаботиться о том, чтобы программа нашла шрифты
           out_image.fontPointsize(text_size);<br>out_image.fontPointsize(text_size);<br>out_image.annotate(text, Geometry(0, 0, 0, border_bottom + title_size + 25), NorthGravity);
           out image.write(out file);
      ر<br>catch (exception &exc)
           \text{cut} \ll \text{"Caught exception: "} \ll \text{exc}.\text{what()} \ll \text{endl};return 1;
      \overline{\mathbf{f}}\rightarrow\}else
      cout << argv[0] << " <title> <text> <input file> <output file>" << endl;
      return 1return 0:
```
# Генератор на жабке

 $\overline{f}$ 

 $\overline{\ }$ 

 $\mathbf{r}$ 

```
//Мудачьё, вы где класс MotGenerator потеряли?
/* == MotMaker == */<br>/* version 1.1.0 */<br>/* (c) 2008 Anonymous. */<br>/* Distributed under the terms of GNU GPL v2. */
 package motmaker:
 import iava.awt.*:
 public class MotPreviewCanvas extends Canvas implements Runnable {
        protected MotGenerator motGenerator;<br>protected Image scaledMotImage;
        protected int scaledXPos;<br>protected int scaledYPos:
        private final Thread motPreviewThread;<br>private boolean threadRunning;
        private boolean needsUpdate;<br>private long lastTimeMillis;
        protected static final String PLASE_WAIT_STR = "Please wait...";
        protected MotPreviewCanvas() {
                this(null);
       \overline{\mathbf{r}}public MotPreviewCanvas (MotGenerator generator) {
                 super()this.motGenerator = generator;
                this.scaledMotImage = null;
                this.motPreviewThread = new Thread(this);<br>this.threadRunning = false;<br>this.needsUpdate = true;<br>this.lastTimeMillis = System.currentTimeMillis();
                this.scaledXPos = 0;<br>this.scaledYPos = 0;
        \overline{\phantom{a}}public void paint(Graphics g) {<br>
if (this.scaledMotImage != null) {<br>
/* draw scaled motivator */<br>
g.drawImage(this.scaledMotImage, this.scaledXPos,<br>
this.scaledYPos, this);<br>
} else {<br>
int width = super.getWidth();<br>
int hei
                        g.setColor(Color.WHITE);
                       ყ.ა≂ււսւս (ւoւor.wHile);<br>g.setFont(new Font("SansSerif", Font.PLAIN, 10));<br>g.fillRect(0, 0, width, height);
                       FontMetrics fm = g.getFontMetrics();<br>int strHeight = fm.getHeight();<br>int strWidth = fm.stringWidth(PLASE_WAIT_STR);
                        g.setColor(Color.GRAY):
                        g.setLoLor(LoLor.GRAY);<br>g.drawString(<br>PLASE_MAIT_STR,<br>(width - strWidth) / 2 - 1,<br>(height - strHeight) / 2 - 1
                       \lambda:
             \rightarrow\overline{1}void resetScaledMotImage() {<br>this.scaledMotImage = null;<br>super.repaint();
        \overline{\mathbf{u}}public void requestUpdate() {
               if (!this.threadRunning) {<br>this.threadRunning) {<br>this.threadRunning = true;<br>,<br>,
                \overline{\mathbf{a}}this.needsUpdate = true;\rightarrowpublic void run() {<br>while (true) {<br>long millis = System.currentTimeMillis();<br>if ((millis - this.lastTimeMillis) > 500) {
                                .<br>this.lastTimeMillis = millis:
                               if (this.needsUpdate) {<br>Image motivatorImg = (this.motGenerator == null) ?
 : <sup>null</sup><br>: this.motGenerator.getMotivatorImage()
                                      if (motivatorImg != null) {<br>int canvasWidth = super.getWidth();<br>int canvasHeight = super.getHeight();
                                               int motImqWidth =
this.motGenerator.getMotivatorImageWidth();<br>int motImpHeight =<br>this.motGenerator.getMotivatorImageHeight();<br>if (motImgWidth == 0) motImgWidth = canvasWidth;
```

```
if (motImgHeight == 0) motImgHeight =canvasHeight;
                               double wCoeff = (double)canvasWidth /
(double)motImgWidth;
                               double hCoeff = (double)canvasHeight /
(double)motImgHeight;
                               int scaledWidth = canvasWidth;
                               int scaledHeight = canvasHeight;
                                if (wCoeff < hCoeff) {<br>/* scaledWidth = canvasWidth; */<br>scaledHeight = (int)(motImgHeight * wCoeff);<br>} else if (hCoeff < wCoeff) {<br>scaledWidth = (int)(motImgWidth * hCoeff);
                                    /* scaledHeight = canvasHeight; */
                                }
                               this.scaledMotImage =
motivatorImg.getScaledInstance(
                                     scaledWidth, scaledHeight,
Image.SCALE_SMOOTH /*
Image.SCALE_AREA_AVERAGING */
                               );
                               this.scaledXPos = (canvasWidth - scaledWidth) /
\overline{2};
                               this.scaledYPos = (canvasHeight - scaledHeight)
/ 2;
                         } else {
                              this.scaledMotImage = null;
                         \mathbf{r}super.repaint();
this.needsUpdate = false;
                  }
             }
        }
    \lambda}
```
## **Генератор на [дотнетах](https://lurkmore.live/%D0%94%D0%BE%D1%82%D0%BD%D0%B5%D1%82)**

using System; using System.Text; using System.IO; using System.Drawing; namespace MotivatorGenerator { class Program { static string headerFontName = "Roman";<br>static float headerSize = 48.0f;<br>static string textFontName = "Roman";<br>static float textSize = 24.0f; static int imageMargin = 50; static int borderMargin = 10; static int borderPenWidth = 2; static int borderWidth = 6; static int borderPadding = 11; static int Main(string[] args) { if (args.Length < 3) { var executableName = Path.GetFileName(typeof(Program).Assembly.Location); Console.WriteLine("usage: {0} imagePath \"header\" \"text\"", executableName); Console.WriteLine("\t\t\t imagePath - full path to (de-)motivator picture");<br>Console.WriteLine("\t\t\t header - motivator header");<br>Console.WriteLine("\t\t\t text - motivator text");<br>Console.WriteLine("press any key to ter } string imagePath = args[0]; string header = args[1]; string text = args[2]; if (!File.Exists(imagePath)) { Console.WriteLine("picture file not found"); return 2; // IMAGE\_NOT\_FOUND } var motivatorImage = Image.FromFile(imagePath); // create graphics object for text measures var graphics = Graphics.FromImage(motivatorImage); // text parameters, used for measures and for drawing // format var textFormat = new StringFormat(); textFormat.Alignment = StringAlignment.Center; textFormat.LineAlignment = StringAlignment.Near; // font var headerFont = new Font(headerFontName, headerSize); var textFont = new Font(textFontName, textSize); // border var borderPen = new Pen(Color.White, borderPenWidth); // measures<br>var headerHeight = (int)graphics.MeasureString(header, headerFont, motivatorImage.Width, textFormat).Height;<br>var textHeight = (int)graphics.MeasureString(text, textFont, motivatorImage.Width, textFormat).Height // create output image var outputImage = new Bitmap(outputImageWidth, outputImageHeight, outputPixelFormat); // release graphics after measures graphics.Dispose(); // create canvas from output image graphics = Graphics.FromImage(outputImage);<br>graphics.InterpolationMode = System.Drawing.Drawing2D.InterpolationMode.HighQualityBicubic;<br>graphics.TextRenderingHint = System.Drawing.Text.TextRenderingHint.AntiAlias; // prepare shapes var imageRectangle = new Rectangle(imageMargin + borderPadding, imageMargin + borderPadding, motivatorImage.Width, motivatorImage.Height); var headerRectangle = new Rectangle(imageRectangle.Left, imageRectangle.Bottom + borderMargin, motivatorImage.Width, headerHeight);<br>var textRectangle = new Rectangle(headerRectangle.Left, headerRectangle.Bottom + borderMa

```
// draw
graphics.Clear(Color.Black);
// border
graphics.DrawRectangle(borderPen, borderRectangle1);<br>graphics.DrawRectangle(borderPen, borderRectangle2);<br>// image<br>graphics.DrawImage(motivatorImage, imageRectangle);
// header
graphics.DrawString(header, headerFont, Brushes.White, headerRectangle, textFormat);
// text
graphics.DrawString(text, textFont, Brushes.White, textRectangle, textFormat);
// clean up
graphics.Dispose();
motivatorImage.Dispose();
// save output image in same directory, but with new name<br>var outputImagePath = Path.Combine(Path.GetDirectoryName(imagePath), Path.GetFileNameWithoutExtension(imagePath)) + "_{0}.png";<br>outputImagePath = string.Format(outp
if (File.Exists(outputImagePath))
File.Delete(outputImagePath);
```
outputImage.Save(outputImagePath, System.Drawing.Imaging.ImageFormat.Png);

return 0; // OK }

}

}

**Генератор на [питонах](https://lurkmore.live/%D0%9F%D0%B8%D1%82%D0%BE%D0%BD)** Путь к шрифтам и сгенерированной картинке возможно придется поменять под свою систему. #!/usr/bin/env python from PIL import Image, ImageDraw, ImageFont from sys import argv, exit if len(argv) < 4: print "demotivator.py imagefile header description [bg\_color]" print "\tExample: python demotivator.py image.png 'Demotivator' 'This is demotivator'" exit(0) TOP\_BORDER=40 BOTTOM\_BORDER=26 LEFT\_BORDER=40 RIGHT\_BORDER=40 BIG\_FONT\_SIZE=48 SMALL\_FONT\_SIZE=16 BG\_COLOR="#010101" if len(argv) > 4: BG\_COLOR=argv[4] # Loading fonts big\_font = ImageFont.truetype("/usr/share/fonts/TTF/LiberationSans-Regular.ttf", BIG\_FONT\_SIZE, encoding="unic") header = unicode(argv[2], 'utf8') big font size = big font.getsize(header)<br>small\_font = ImageFont.truetype("/usr/share/fonts/TTF/LiberationSans-Regular.ttf",<br>descr = unicode(argv[3], 'utf8')<br>small font size = small font.getsize(descr) # Calculating size of demotivator<br>src\_img = Image.open(argv[1])<br>src\_size = src\_img.getbbox()[2:]<br>dst\_size = list(src\_size)<br>dst\_size[0] += TOP\_BORDER + ROTTOM\_BORDER<br>dst\_size[1] += TOP\_BORDER + ROTTOM\_BORDER + \<br>big\_font\_si # Making border<br>dst\_img = Image.new("RGB", dst\_size, "black")<br>dst\_draw = ImageDraw.Draw(dst\_img)<br>dst\_draw.rectangle([0, 0, dst\_size[0], dst\_size[1]], fill=BG\_COLOR)<br>dst\_img.paste(src\_img, (LEFT\_BORDER, TOP\_BORDER)) # Drawing border lines<br>dst\_draw.line(<br>(LEFT\_BORDER - 3, TOP\_BORDER - 3,<br>dst\_size[0] - RIGHT\_BORDER + 3, TOP\_BORDER - 3),<br>width=1)<br>dst draw.line( (dst\_size[0] - RIGHT\_BORDER + 3, TOP\_BORDER - 3,<br>dst\_size[0] - RIGHT\_BORDER + 3, TOP\_BORDER + src\_size[1] + 3),<br>width=1) dst\_draw.line( (LEFT\_BORDER - 3, TOP\_BORDER + src\_size[1] + 3, dst\_size[0] - RIGHT\_BORDER + 3, TOP\_BORDER + src\_size[1] + 3), width=1) dst\_draw.line( (LEFT\_BORDER - 3, TOP\_BORDER + src\_size[1] + 3, LEFT\_BORDER - 3, TOP\_BORDER - 3), width=1) # Drawing text<br>
etxt\_pos\_x = (dst\_size[0] - big\_font\_size[0]) / 2<br>
text\_pos\_y = src\_img.getbbox()[3] + TOP\_BORDER + 5<br>
dst\_draw.text((text\_pos\_x, text\_pos\_y), header, font=big\_font)<br>
etxt\_pos\_x = (dst\_size[0] - small\_font\_ # Saving and showing image dst\_img.save("/tmp/demotivator.png", "PNG") dst\_img.show() **Генератор на [ПыхПых](https://lurkmore.live/PHP) под [винду](https://lurkmore.live/Windows)**

<?php //////// http://s.lurkmore.ru/images/a/ac/James\_carriage.jpg // example of usage:<br>// php dmotigen.php "James carriage.jpg" "БАССЕЙН ЗАКРЫТ" "в нём дети и СПИД" // constants \$fontFolder = "C:/Windows/Fonts/"; \$fontExt = ".ttf"; \$headerFont = "georgia"; \$headerSize = 32.5; \$textFont = "arial"; \$textSize = 24.0;

```
$imageMargin = 20;
```

```
$spacing = 16;
$borderPad = 16;
   // php dmotigen.php pict head text
if( $_SERVER["argc"] != 4 ){
       echo<br>"usage: dmotigen.php pict head text\n".<br>"\t pict - motivator image\n".<br>"\t head - motivator header\n".
         %"\t head - motivator header\n";<br>"\t text - motivator text\n";
      exit;
  }
  $srcFile = $_SERVER["argv"][1];
   $header = iconv("CP1251", "UTF-8", $_SERVER["argv"][2]);
$text = iconv("CP1251", "UTF-8", $_SERVER["argv"][3]);
   if( !file_exists( $srcFile ) ){
echo "picture file not found\n";
exit;
  }
   $img = imagecreatefromjpeg( $srcFile );
list($w, $h) = getimagesize( $srcFile );
   $ha1 = imagettfbbox($headerSize, 0, $fontFolder.$headerFont.$fontExt, $header );
$ha2 = imagettfbbox($textSize, 0, $fontFolder.$textFont.$fontExt, $text );
   $wt1 = $ha1[2]-$ha1[0];
   $ht1 = $ha1[1]-$ha1[7];
$wt2 = $ha2[2]-$ha2[0];
$ht2 = $ha2[1]-$ha2[7];
   $fw = $w + 8 + $imageMargin * 2 + $borderPad * 2;<br>$fh = $h + 8 + $imageMargin * 2 + $borderPad * 2 + $ht1 + $ht2 + $spacing * 3;<br>$fon = imagecreatetruecolor($fw, $fh);
   $white = imagecolorallocate( $fon, 255, 255, 255 );
$black = imagecolorallocate( $fon, 0, 0, 0 );
imagefill( $fon, 0, 0, $black );
  imagecopy( $fon, $img, $imageMargin + $borderPad + 4, $imageMargin + $borderPad + 4, 0, 0, $w, $h );
   imagerectangle( $fon, $imageMargin + $borderPad + 4 - 3, $imageMargin + $borderPad + 4 - 3,<br>$imageMargin + $borderPad + $w + 4 + 2, $imageMargin + $borderPad + $h + 4 + 2, $white );<br>imagerectangle( $fon, $imageMargin + $bo
   imagettftext( $fon, $headerSize, 0,<br>($fw - $wt1) / 2, $imageMargin + $borderPad*2 + 8 + $h + $ht1 + $spacing,<br>$white, $fontFolder.$headerFont.$fontExt, $header );
   imagettftext( $fon, $textSize, 0,<br>($fw - $wt2) / 2, $imageMargin + $borderPad*2 + 8 + $h + $ht1 + $ht2 + $spacing*2,<br>$white, $fontFolder.$textFont.$fontExt, $text );
   imagejpeg( $fon, "dmotigen.jpg", 98 );
   imagecolordeallocate( $fon, $black );
imagecolordeallocate( $fon, $white );
   imagedestroy( $fon );
\overline{\phantom{a}}Допиленный генератор на ПыхПых под винду
    Интерактивный консольный интерфейс GNU/Linuxниже
В папке генератора надо создать папку fonts с шрифтами, либо исправить переменную на папку системных шрифтов, либо скачать готовый архив (соджержит шрифты DejaVu) у меня в блоге или по прямой ссылке.
by Raegdan
```
<?php // Генератор демотиваторов на PHP // Требует библиотеку gd2 (php\_gd2.dll на Windows) // Поддерживается ТОЛЬКО jpeg // ==== НАСТРОЙКИ =========================================================================================== //  $\begin{array}{rcl} \gamma & = & = & \text{ACLPUNIN} & = & = & \text{SfontFolder} \\ \text{$fontExt = ".ttf";} \end{array}$ \$fontExt = ".ttf"; // Расширение шрифтов // ==== КОД ================================================================================================= // if (!file\_exists("memory")) { \$mem = fopen("memory", "w+");<br>fwrite(\$mem, '<?php \$lastSrcFile="mainecoon.jpg";\$lastHeader="ПУШИСТЕ КОТЭ";\$lastHeaderFont="DejaVuSerif";\$lastHeaderSize=32.5;\$lastText="риальне пушисте";\$lastTextFont="DejaVuSans";\$ pmem<br>fwrite(\$mem,<br>fclose(\$mem): } include("memory"); function c2i (\$cp1251) { return iconv("CP1251", "IBM866", \$cp1251); } function i2c (\$oem866) { return iconv("IBM866", "CP1251", \$oem866); } function c2u (\$cp1251) { return iconv("CP1251", "UTF-8", \$cp1251); } echo c2i ( "\r\nDemGen - генератор демотиваторов, версия 1.0\r\n" .<br>"Сделал Raegdan [http://raegdan1406.livejournal.com/]\r\n" .<br>"Лицензия: GNU GPL v3 [http://www.gnu.org/]\r\n\r\n" );<br>echo c2i ("Введите имя исходной картинки [\$lastSrcFile]: ");<br>\$srcFile = i2c((fgets(fopen("php://stdin", "r"))));<br>\$srcFile == "")<br>if (\$srcFile == "") { \$srcFile = \$lastSrcFile; } if( !file\_exists( \$srcFile ) ){ echo c2i("Ошибка: файл не существует. Выход.\r\n"); exit; }

echo c2i ("Введите текст заголовка демотиватора [\$lastHeader]: ");<br>\$headerRaw = i2c(fgets(fopen("php://stdin", "r")));<br>\$headerRaw = trim(\$headerRaw);

```
{
            $headerRaw = $lastHeader;
 }
$header = c2u($headerRaw);
 echo c2i ("Укажите шрифт заголовка [$lastHeaderFont]: ");<br>$headerFont = i2c(fgets(fopen("php://stdin", "r")));<br>$headerFont = trim($headerFont);
if ($headerFont == "")
 {
            $headerFont = $lastHeaderFont;
 }
if (!file_exists($fontFolder . $headerFont . $fontExt))
{
            echo c2i("Ошибка: шрифт не существует. Выход.");
             exit;
}
echo c2i("Укажите размер шрифта заголовка [$lastHeaderSize]: ");
 $headerSizeRaw = i2c(fgets(fopen("php://stdin", "r")));<br>$headerSizeRaw = trim($headerSizeRaw);<br>$headerSize = (float) $headerSizeRaw;<br>if ($headerSize == 0)
{
           $headerSize = $lastHeaderSize;
\lambdaecho c2i("Введите текст демотиватора [$lastText]: ");<br>$textRaw = i2c(fgets(fopen("php://stdin", "r")));<br>$textRaw = trim($textRaw);
if (f * p * fRaw == "")\overline{i}$textRaw = $lastText;
 }
$text = c2u($textRaw);
 echo c2i("Укажите шрифт текста [$lastTextFont]: ");<br>$textFont = i2c(fgets(fopen("php://stdin", "r")));<br>$textFont = trim($textFont);<br>if ($textFont == "")
{
            $textFont = $lastTextFont;
 }
if (!file_exists($fontFolder . $textFont . $fontExt))
{
            echo c2i("Ошибка: шрифт не существует. Выход.");
            exit;
}
 echo c2i("Укажите размер шрифта текста [$lastTextSize]: ");<br>$textSizeRaw = i2c(fgets(fopen("php://stdin", "r")));<br>$textSizeRaw = trim($textSizeRaw);
 $textSize = (float) $textSizeRaw;
if ($textSize == 0)
 {
            $textSize = $lastTextSize;
}
 echo c2i("Укажите ширину внешней рамки [$lastImageMargin]: ");<br>$imageMarginRaw = i2c(fgets(fopen("php://stdin", "r")));<br>$imageMargin = (int) $imageMarginRaw);<br>if ($imageMargin == 0)<br>if ($imageMargin == 0)
{
           $imageMargin = $lastImageMargin;
}
 echo c2i("Укажите расстояние между заголовком и текстом [$lastSpacing]: ");<br>$spacingRaw = i2c(fgets(fopen("php://stdin", "r")));<br>$spacingRaw = trim($spacingRaw);<br>šfgacing == 0)<br>if ($spacing == 0)
{
            $spacing = $lastSpacing;
}
 echo c2i("Укажите расстояние между картинкой и заголовком [$lastBorderPad]: ");<br>$borderPadRaw = i2c(fgets(fopen("php://stdin", "r")));<br>$borderPadRaw = trim($borderPadRaw);<br>$borderPad == 0)<br>if ($borderPad == 0)
{
            $borderPad = $lastBorderPad;
}
 $mem = fopen("memory", "w+");<br>fwrite($mem, '<?php $lastSrcFile="' . $srcFile . '";$lastHeader="' . $headerRaw . '";$lastHeaderFont="' . $headerFont . '";$lastHeaderSize=' . $headerSize . ';$lastText="' . $textRaw . '";$l
 fclose($mem);
 echo c2i("Укажите имя файла демотиватора [" . implode(".", explode(".", $srcFile, -1)) . "-dem.jpg]: ");<br>$demFile = i2c(fgets(fopen("php://stdin", "r")));<br>$demFile = trim($demFile);<br>if ($demFile == "")
{
            $demFile = implode(".", explode(".", $srcFile, -1)) . "-dem.jpg";
 }
/////////////////////////////////////////////////////////////////////////////
 $img = imagecreatefromjpeg( $srcFile );
list($w, $h) = getimagesize( $srcFile );
 $ha1 = imagettfbbox($headerSize, 0, $fontFolder.$headerFont.$fontExt, $header );
$ha2 = imagettfbbox($textSize, 0, $fontFolder.$textFont.$fontExt, $text );
$wt1 = $h51[21]$h51[01]$ht1 = $ha1[1]-$ha1[7];
 $wt2 = $ha2[2]-$ha2[0];
$ht2 = $ha2[1]-$ha2[7];
 $fw = $w + 8 + $imageMargin * 2 + $borderPad * 2;<br>$fh = $h + 8 + $imageMargin * 2 + $borderPad * 2 + $ht1 + $ht2 + $spacing * 3;<br>$fon = imagecreatetruecolor($fw, $fh);
 $white = imagecolorallocate( $fon, 255, 255, 255 );
$black = imagecolorallocate( $fon, 0, 0, 0 );
imagefill( $fon, 0, 0, $black );
imagecopy( $fon, $img, $imageMargin + $borderPad + 4, $imageMargin + $borderPad + 4, 0, 0, $w, $h );
 imagerectangle( $fon, $imageMargin + $borderPad + 4 - 3, $imageMargin + $borderPad + 4 - 3,<br>$imageMargin + $borderPad + $w + 4 + 2, $imageMargin + $borderPad + $h + 4 + 2, $white );<br>imagerectangle( $fon, $imageMargin + $bo
 imagettftext( $fon, $headerSize, 0,<br>($fw - $wt1) / 2, $imageMargin + $borderPad*2 + 8 + $h + $ht1 + $spacing,<br>$white, $fontFolder.$headerFont.$fontExt, $header );
```
if (\$headerRaw == "")

imagettftext( \$fon, \$textSize, 0,<br>(\$fw - \$wt2) / 2, \$imageMargin + \$borderPad\*2 + 8 + \$h + \$ht1 + \$ht2 + \$spacing\*2,<br>\$white, \$fontFolder.\$textFont.\$fontExt, \$text );

imagejpeg( \$fon, \$demFile, 98 );<br>echo c2i("\r\nCoxpaнено: " . \$demFile . "\r\n");<br>imagecolordeallocate( \$fon, \$black ); imagecolordeallocate(\$fon,\$white); imagedestroy(\$fon);

 $\overline{2}$ 

## Пингвинья версия предыдущего генератора

#### • Интерактивный консольный интерфейс • Запоминает настройки последнего дема

В папке генератора надо создать папку fonts с шрифтами, либо исправить переменную на папку системных шрифтов, либо скачать готовый архив (соджержит шрифты DejaVu) у меня в блоге или по прямой ссылке

По сравнению с виндовой изменены кодировки, так как пингвин кодирует всё в UTF8

### by Raegdan

<?php<br>// Генератор демотиваторов на PHP<br>// Требует библиотеку gd2 (php\_gd2.dll на Windows)<br>// Поддерживается ТОЛЬКО jpeg

 $\prime$   $\prime$  = == НАСТРОЙКИ sfontFolder = "fonts/";<br>\$fontFolder = "fonts/";<br>\$fontExt = ".ttf";

 $\overline{11}$ код. if (Ifile exists("memory"))  $\overline{\mathbf{f}}$ 

em = fopen("memory", "w+");<br>rite(\$mem, '<?php \$lastSrcFile="mainecoon.jpg";\$lastHeader="ПУШИСТЕ КОТЭ";\$lastHeaderFont="DejaVuSerif";\$lastHeaderSize=32.5;\$lastText="pиальне пушисте";\$lastTextFont="DejaVuSans";\$ fwrite(\$mem,<br>fclose(\$mem);

 $=$  //

 $=$  //

include("memory");

echo

 $\rightarrow$ 

 $\overline{1}$ "\r\nDemGen - генератор демотиваторов, версия 1.0\r\n" .<br>"Сделал Raegdan [http://raegdan1406.livejournal.com/]\r\n" .<br>"Лицензия: GNU GPL v3 [http://www.gnu.org/]\r\n\r\n"  $\lambda$ );<br>echo ("Введите имя исходной картинки [\$lastSrcFile]: ");<br>\$srcFile = (fgets(fopen("php://stdin", "r")));<br>\$srcFile = trm(\$srcFile);<br>if (\$srcFile == "")  $\left\{ \right.$ \$srcFile = \$lastSrcFile; }<br>if( !file\_exists( \$srcFile ) ){<br>есһо ("Ошибка: файл не существует. Выход.\r\n");<br>exit;  $\overline{\mathbf{r}}$ echo ("Введите текст заголовка демотиватора [\$lastHeader]: ");<br>\$headerRaw = fgets(fopen("php://stdin", "r"));<br>\$headerRaw = trim(\$headerRaw);<br>if (\$headerRaw == "")  $\overline{f}$ \$headerRaw = \$lastHeader;  $shender = sheader$ echo ("Укажите шрифт заголовка [\$lastHeaderFont]: ");<br>\$headerFont = fgets(fopen("php://stdin", "r"));<br>\$headerFont = trim(\$headerFont);<br>if (\$headerFont == "") \$headerFont = \$lastHeaderFont; 」<br>if (!file exists(\$fontFolder . \$headerFont . \$fontExt))  $\mathbf{f}$ есһо ("Ошибка: шрифт не существует. Выход."); exit:  $\overline{\mathbf{r}}$ echo ("Укажите размер шрифта заголовка [\$lastHeaderSize]: "); etuv (\* *Mamarie pasmer aparta – sa universite SpeederSizeRaw = fgets(fopen("php://stdin", "r"));*<br>\$headerSizeRaw = frim(\$headerSizeRaw);<br>\$headerSizeRaw = frim(\$headerSizeRaw);<br>\$headerSize = e)<br>if (\$headerSize == 0)  $\left\{ \right.$  $sheadersize = shastHaadersize$  $\overline{\mathbf{r}}$ echo ("Введите текст демотиватора [\$lastText]: ");<br>\$textRaw = fgets(fopen("php://stdin", "r"));<br>\$textRaw = trim(\$textRaw);  $if ($  $\overline{t}$ \$textRaw = \$lastText; stext = \$textRaw; echo ("Уκαжите шрифт текста [\$lastTextFont]: ");<br>\$textFont = fgets(fopen("php://stdin", "r"));<br>\$textFont = trim(\$textFont);<br>if (štextFont == "")  $if$  (\$textFont ==  $\mathbf{r}$  $sterffont =  $slastTextFont$ :$ 」<br>if (!file\_exists(\$fontFolder . \$textFont . \$fontExt))  $\mathcal{L}_{\mathcal{L}}$ echo ("Ошибка: шрифт не существует. Выхол."):  $ext{...}$  $\overline{\mathbf{r}}$ echo ("Укажите размер шрифта текста [\$lastTextSize]: ");<br>\$textSizeRaw = fgets(fopen("php://stdin", "r"));<br>\$textSizeRaw = trim(\$textSizeRaw); \$textSize = (float) \$textSizeRaw;  $if (stackSize == 0)$  $\overline{\mathbf{f}}$ \$textSize = \$lastTextSize;  $\rightarrow$ 

echo ("Укажите ширину внешней рамки [\$lastImageMargin]: ");<br>\$imageMarginRaw = fgets(fopen("php://stdin", "r"));

```
$imageMarginRaw = trim($imageMarginRaw);
$imageMargin = (int) $imageMarginRaw;
if ($imageMargin == 0)
{
           $imageMargin = $lastImageMargin;
}
echo ("Укажите расстояние между заголовком и текстом [$lastSpacing]: ");
 $spacingRaw = fgets(fopen("php://stdin", "r"));<br>$spacingRaw = trim($spacingRaw);<br>$spacing = (int) $spacingRaw;<br>if ($spacing == 0)
{
           $spacing = $lastSpacing;
}
 echo ("Укажите расстояние между картинкой и заголовком [$lastBorderPad]: ");<br>$borderPadRaw = fgets(fopen("php://stdin", "r"));<br>$borderPadRaw = trim($borderPadRaw;<br>$borderPad = (int) $borderPadRaw;
if ($borderPad == 0)
 {
            $borderPad = $lastBorderPad;
}
 $mem = fopen("memory", "w+");<br>fwrite($mem, '<?php $lastSrcFile="' . $srcFile . '";$lastHeader="' . $headerRaw . '";$lastHeaderFont="' . $headerFont . '";$lastHeaderSize=' . $headerSize . ';$lastText="' . $textRaw . '";$l
fclose($mem);
 echo ("Укажите имя файла демотиватора [" . implode(".", explode(".", $srcFile, -1)) . "-dem.jpg]: ");<br>$demFile = fgets(fopen("php://stdin", "r"));<br>$demFile = trim($demFile);<br>if ($demFile == "")
{
           $demFile = implode(".", explode(".", $srcFile, -1)) . "-dem.jpg";
 }
/////////////////////////////////////////////////////////////////////////////
$img = imagecreatefromjpeg( $srcFile );
list($w, $h) = getimagesize( $srcFile );
 $ha1 = imagettfbbox($headerSize, 0, $fontFolder.$headerFont.$fontExt, $header );
$ha2 = imagettfbbox($textSize, 0, $fontFolder.$textFont.$fontExt, $text );
$wt1 = $h51[2]$h51[0];
 $ht1 = $ha1[1]-$ha1[7];
$wt2 = $ha2[2]-$ha2[0];
$ht2 = $ha2[1]-$ha2[7];
 $fw = $w + 8 + $imageMargin * 2 + $borderPad * 2;<br>$fh = $h + 8 + $imageMargin * 2 + $borderPad * 2 + $ht1 + $ht2 + $spacing * 3;<br>$fon = imagecreatetruecolor($fw, $fh);
 $white = imagecolorallocate( $fon, 255, 255, 255 );
$black = imagecolorallocate( $fon, 0, 0, 0 );
imagefill( $fon, 0, 0, $black );
imagecopy( $fon, $img, $imageMargin + $borderPad + 4, $imageMargin + $borderPad + 4, 0, 0, $w, $h );
 imagerectangle( $fon, $imageMargin + $borderPad + 4 - 3, $imageMargin + $borderPad + 4 - 3,<br>$imageMargin + $borderPad + $w + 4 + 2, $imageMargin + $borderPad + $h + 4 + 2, $white );<br>imagerectangle( $fon, $imageMargin + $bo
 imagettftext( $fon, $headerSize, 0,<br>($fw - $wt1) / 2, $imageMargin + $borderPad*2 + 8 + $h + $ht1 + $spacing,<br>$white, $fontFolder.$headerFont.$fontExt, $header );
 imagettftext( $fon, $textSize, 0,<br>($fw - $wt2) / 2, $imageMargin + $borderPad*2 + 8 + $h + $ht1 + $ht2 + $spacing*2,<br>$white, $fontFolder.$textFont.$fontExt, $text );
 imagejpeg( $fon, $demFile, 98 );
echo ("\r\nСохранено: " . $demFile . "\r\n");
imagecolordeallocate( $fon, $black );
imagecolordeallocate( $fon, $white );
imagedestroy( $fon );
```

```
?>
```
## **Генератор на [ПыхПых](https://lurkmore.live/PHP) для быдлосайта**

```
Инклюдится к любому сайту
```
- 
- Понимает JPG, GIF, PNG, BMP<br>Впечатывает копирайт в нижнюю часть дема

```
<?php
```
}

function demotivator(\$image, \$slogan1, \$slogan2, \$copyright) {

```
// преобразование win в utf<br>$slogan1 = dm_win2utf($slogan1);<br>$slogan2 = dm_win2utf($slogan2);<br>$copyright = dm_win2utf($copyright);
```

```
$ext = getimagesize($image);
// Открываем изображение
switch($ext[2]) {
               case 2: {$img = ImageCreateFromJPEG($image); break;}
case 1: {$img = ImageCreateFromGIF($image); break; }
case 3: {$img = ImageCreateFromPNG($image); break;}
case 6: {$img = ImageCreateFromBMP($image); break;}
             default :
                             unlink ($image);
return 2;
             }
// Получение размеров изображения
$x = ImageSX($img); // X
$y = ImageSY($img); // Y
// Размер черного прямоугольника, который будем рисовать
$tx = $x * 0.1;
$ty = $x * 0.1;
$bx = $x + $tx;
$by = $y + $ty;
$dx= $x * 0.01; // Смещение. Необходимо для рисования рамки
$dy= $x * 0.01;
// Черный фон
$black = ImageColorAllocate($img, 0, 0, 0);
```
// Создаем новое изображение %// COSAGER nubue wsoupdatenes<br>
\$ing2 = ImageCreateTrueColor(\$bx + \$tx, \$by + \$tx \* 2.6);<br>
\$black = ImageColorAllocate(\$img2, 0, 0, 0); // Масштабирование<br>ImageCopyResized(\$img2, \$img, \$tx, \$ty, 0, 0, \$bx-\$tx, \$y, \$x, \$y); // Расчет смещений для рисования рамки  $$x1 = $tx;  
\n$y1 = $ty;  
\n$x2 = $bx;$  $$v2 = $y + $ty;$ // Цвета рамки, слоганов и копирайта<br>\$col = ImageColorAllocate(\$img2, 255, 255); // Цвет слоганов<br>\$col2 = ImageColorAllocate(\$img2, 100, 100, 100); // Цвет копирайта<br>\$col3 = ImageColorAllocate(\$img2, 255, 255, 255); // Цв // Рамки на изображении<br>ImageRectangle(\$img2, \$x1 - 5, \$y1 - 5, \$x2 + 4, \$y2 + 4, \$col3);<br>ImageRectangle(\$img2, \$x1 - 6, \$y1 - 6, \$x2 + 5, \$y2 + 5, \$col3); // Пишем слоганы, сначала с Х=0, чтобы получить линейные размеры текста<br>\$s1 = ImageTTFText(\$img2, 0.06 \* \$bx, 0, \$dx, \$by + \$ty, \$col, "times.ttf", \$slogan1);<br>\$s2 = ImageTTFText(\$img2, 0.035 \* \$bx, 0, \$dx, \$by + \$ty + 0.0 // 1-й слоган не помещается в картинку - ошибка!<br>if ((\$s1[2] - \$s1[0]) > \$bx + \$tx) \$sl1 = 1;  $dX = (6x + 5tx) - (5s1/2) - 5s1(01)/2$ : // Смещение, Эта величина определяет центровку текста для 1-го слогана // Непосредственно текст. 1-й слоган<br>ImageFilledRectangle(\$img2, 0, \$y2 + 10, \$bx + \$tx, \$by + \$tx \* 2.8, \$black);<br>ImageTTFText(\$img2, 0.06 \* \$bx, 0, \$dx, \$by + 1.1\*\$ty, \$col, "times.ttf", \$slogan1);  $dX = (bX + bX) - (bS2[2] - bS2[0])/2; // Смещение. Эта величина определяет центровку текста для 2-го слогана$ // Непосредственно текст. 2-й слоган (таглайн)<br>if (\$dx < 0) { // Текст не умещается в картинку, масштабируем.<br>\$s = \$s2[2] - \$s2[0];<br>\$size = (0.035 \* \$bx \* \$bx) /\$s;<br>\$s2 = ImageTTFText(\$img2, \$size, 0, \$dx, \$by + \$ty + 0.08 \* \$bx, \$col, "arial.ttf", \$slogan2);  $$dx = (($bx + $tx) - ($52[2] - $52[0]))/2;$ ImageFilledRectangle(\$img2, 0, \$by + 1.2\* \$tx, \$bx + \$tx, \$by + \$tx \* 2.6, \$black);<br>ImageTTFText(\$img2, \$size, 0, \$dx, \$by + \$ty + 0.08 \* \$bx, \$col, "arial.ttf", \$slogan2);  $B$  else  $\{$  $ssize = 0.035 * sbx$ : ImageFilledRectangle(\$img2, 0, \$by + 1.4\*\$tx, \$bx + \$tx, \$by + \$tx \* 2.3, \$black);<br>ImageTTFText(\$img2, \$size, 0, \$dx, \$by + \$ty + 0.08 \* \$bx, \$col, "arial.ttf", \$slogan2);  $\overline{\mathbf{r}}$ // Copyright<br>ImageTTFText(\$img2, \$size/1.7, 0, 10, \$by + \$tx \* 2.5, \$col2, "arial.ttf", \$copyright); ImageJpeg(\$img2);<br>ImageDestrov(\$img2): return Ar  $\overline{\phantom{a}}$ function dm win2utf(\$string){ if (function\_exists("iconv")) {<br>iconv("CP-1251","UTF-8",\$string);<br>} else { \$out = '';<br>for (\$i = 0; \$i≺strlen(\$string); ++\$i){  $$ch = ord($string$i})$ ;<br>if (\$ch < 0x80) \$out .= chr(\$ch): else<sup>1</sup> if (\$ch >=  $0 \times C0$ )<br>if (\$ch <  $0 \times F0$ ) 1T (scn < υx-θ)<br>\$out .= "\xDθ".chr(θx90 + \$ch - θxCθ); // δ#1040;-δ#1071;, δ#1072;-δ#1087; (Α-ΥΑ, a-ρ)<br>else \$out .= "\xD1".chr(θx80 + \$ch - θxFθ); // δ#1088;-δ#1103; (r-ya)  $\frac{1}{2}$  $switch({\sf sch})$ { بان<br>- case 0xA8: \$out .= "\xD0\x81"; break; // YO<br>- case 0xB8: \$out .= "\xD1\x91"; break; // yo // ukrainian<br>case 0xA1: \$put = "\xD0\x8E"; break; // &#1038; (U)<br>case 0xA2: \$put = "\xD1\x9E"; break; // &#1028; (e)<br>case 0xA4: \$put = "\xD0\x84"; break; // &#1028; (e)<br>case 0xA5: \$put = "\xD0\x84"; break; // &#1023; (e)<br> // chuvashian<br>case 0x8C: Sout .= "\xD3\x90"; break; // &#1232; (A)<br>case 0x8C: Sout .= "\xD3\x96"; break; // &#1238; (E)<br>case 0x8D: Sout .= "\xD3\x96"; break; // &#11246; (SCH<br>case 0x8E: Sout .= "\xD3\x92"; break; // &#126  $\rightarrow$  $\rightarrow$ return \$out;

 $\rightarrow$ 

## **Урководство чайника**

- 
- 
- 
- Залить высер в отдельный php файл<br>• Приинклюдить его к проекту<br>• Не забыть залить в тот-же каталог шрифты times.ttf и arial.ttf<br>• Вызвать в нужном месте функцию demotivator(картинка, слоган, теглайн, копирайт);<br>• резул
-